OMB #: 0925-0593 OMB Expiration Date: 8/31/2014 Physical Activity Monitor SAQ, Phase 2g OMB Specification

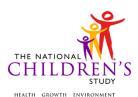

# **Physical Activity Monitor SAQ**

| Event Category:                       | Time-Based                                         |
|---------------------------------------|----------------------------------------------------|
| Event:                                | 36M, 48M, 60M                                      |
| Administration:                       | N/A                                                |
| Instrument Target:                    | Child                                              |
| Instrument Respondent:                | Primary Caregiver                                  |
| Domain:                               | Environmental                                      |
| Document Category:                    | Sample Collection                                  |
| Method:                               | Self-Administered                                  |
| Mode (for this instrument*):          | In-Person, PAPI                                    |
| OMB Approved Modes:                   | In-Person, PAPI;<br>Phone, PAPI;<br>Web-Based, CAI |
| Estimated Administration Time:        | 9 minutes                                          |
| Multiple Child/Sibling Consideration: | Per Child                                          |
| Special Considerations:               | N/A                                                |
| Version:                              | 1.0                                                |
| MDES Release:                         | 4.0                                                |

\*This instrument is OMB-approved for multi-mode administration, but this version of the instrument is designed for administration in this/these mode(s) only.

Public reporting burden for this collection of information is estimated to average 9 minutes per response, including the time for reviewing instructions, searching existing data sources, gathering and maintaining the data needed, and completing and reviewing the collection of information. An agency may not conduct or sponsor, and a person is not required to respond to, a collection of information unless it displays a currently valid OMB control number. Send comments regarding this burden estimate or any other aspect of this collection of information, including suggestions for reducing this burden, to: NIH, Project Clearance Branch, 6705 Rockledge Drive, MSC 7974, Bethesda, MD 20892-7974, ATTN: PRA (0925-0593\*). Do not return the completed form to this address.

This page intentionally left blank.

# **Physical Activity Monitor SAQ**

## TABLE OF CONTENTS

| GENERAL PROGRAMMER INSTRUCTIONS:                                  | 1  |
|-------------------------------------------------------------------|----|
| INSTRUCTIONS                                                      | 3  |
| GPS MONITOR (TO BE COMPLETED BY THE DATA COLLECTOR)               | 4  |
| PHYSICAL ACTIVITY MONITORING SAQ                                  | 6  |
| PHYSICAL ACTIVITY MONITOR (TO BE COMPLETED BY THE DATA COLLECTOR) | 8  |
| WEAR LOG AND SHIPPING                                             | 10 |
| FOR DATA COLLECTOR USE ONLY:                                      | 13 |

This page intentionally left blank.

# **Physical Activity Monitor SAQ**

### **GENERAL PROGRAMMER INSTRUCTIONS:**

WHEN PROGRAMMING INSTRUMENTS, VALIDATE FIELD LENGTHS AND TYPES AGAINST THE MDES TO ENSURE DATA COLLECTION RESPONSES DO NOT EXCEED THOSE OF THE MDES. SOME GENERAL ITEM LIMITS USED ARE AS FOLLOWS:

| DATA ELEMENT FIELDS                                     | MAXIMUM<br>CHARACTE<br>RS<br>PERMITTED                                    | DATA TYPE | PROGRAMMER INSTRUCTIONS                                                                                                    |
|---------------------------------------------------------|---------------------------------------------------------------------------|-----------|----------------------------------------------------------------------------------------------------|
| ADDRESS AND EMAIL FIELDS                                | 100                                                                       | CHARACTER |                                                                                                    |
| UNIT AND PHONE FIELDS                                   | 10                                                                        | CHARACTER |                                                                                                    |
| _OTH AND COMMENT FIELDS                                 | 255                                                                       | CHARACTER | Limit text to 255 characters                                                                                                    |
| FIRST NAME AND LAST NAME                                | 30                                                                        | CHARACTER | Limit text to 30 characters                                                                                                    |
| ALL ID FIELDS                                           | 36                                                                        | CHARACTER |                                                                                                    |
| ZIP CODE                                                | 5                                                                         | NUMERIC   |                                                                                                    |
| ZIP CODE LAST FOUR                                      | 4                                                                         | NUMERIC   |                                                                                                    |
| CITY                                                    | 50                                                                        | CHARACTER |                                                                                                    |
| DOB AND ALL OTHER DATE<br>FIELDS (E.G., DT, DATE, ETC.) | 10                                                                        | NUMERIC   | <ul> <li>DISPLAY AS MM/DD/YYYY</li> <li>STORE AS YYYY-MM-DD</li> <li>HARD EDITS:<br/>MM MUST EQUAL 01 TO 12<br/>DD MUST EQUAL 01 TO 31<br/>YYYY MUST BE BETWEEN 1900<br/>AND CURRENT YEAR.</li> </ul> |
| TIME VARIABLES                                          | TWO-DIGIT<br>HOUR AND<br>TWO-DIGIT<br>MINUTE,<br>AM/PM<br>DESIGNATI<br>ON | NUMERIC   | <ul> <li>HARD EDITS:<br/>HOURS MUST BE BETWEEN 00 AND<br/>12;<br/>MINUTES MUST BE BETWEEN 00<br/>AND 59</li> </ul>                                                                                    |

### **Instrument Guidelines for Participant and Respondent IDs:**

PRENATALLY, THE **P\_ID** IN THE MDES HEADER IS THAT OF THE PARTICIPANT (E.G. THE NON-PREGNANT WOMAN, PREGNANT WOMAN, OR THE FATHER).

POSTNATALLY, A RESPONDENT ID WILL BE USED IN ADDITION TO THE PARTICIPANT ID BECAUSE SOMEBODY OTHER THAN THE PARTICIPANT MAY BE COMPLETING THE INTERVIEW. FOR EXAMPLE, THE PARTICIPANT MAY BE THE CHILD AND THE RESPONDENT MAY BE THE MOTHER, FATHER, OR ANOTHER CAREGIVER. THEREFORE, MDES VERSION 2.2 AND ALL FUTURE VERSIONS CONTAIN A **R\_P\_ID** (RESPONDENT PARTICIPANT ID) HEADER FIELD FOR EACH POST-BIRTH INSTRUMENT. THIS WILL ALLOW ROCS TO INDICATE WHETHER THE RESPONDENT IS SOMEBODY OTHER THAN THE PARTICIPANT ABOUT WHOM THE QUESTIONS ARE BEING ASKED.

### A REMINDER:

ALL RESPONDENTS MUST BE CONSENTED AND HAVE RECORDS IN THE PERSON, PARTICIPANT, PARTICIPANT\_CONSENT AND LINK\_PERSON\_PARTICIPANT TABLES, WHICH CAN BE PRELOADED INTO EACH INSTRUMENT. ADDITIONALLY, IN POST-BIRTH QUESTIONNAIRES WHERE THERE IS THE ABILITY TO LOOP THROUGH A SET OF QUESTIONS FOR MULTIPLE CHILDREN, IT IS IMPORTANT TO CAPTURE AND STORE THE CORRECT CHILD **P\_ID** ALONG WITH THE LOOP INFORMATION. IN THE MDES VARIABLE LABEL/DEFINITION COLUMN, THIS IS INDICATED AS FOLLOWS: **EXTERNAL IDENTIFIER: PARTICIPANT ID FOR CHILD DETAIL.** 

### INSTRUCTIONS

**INS00000.** Please use a black or blue pen to complete this form. Do not use a felt-tip pen or pencil.

Mark X to indicate your answer.

To change your answer, draw a line through the box next to the answer you wish to change, and put an 'X' in the box next to the answer options you wish to select.

Your answers are important. Please print clearly using uppercase, block letters (for example, "WEDNESDAY").

Please follow the instructions in your booklet when completing this questionnaire.

### PROGRAMMER INSTRUCTIONS

INSERT DATE/TIME STAMP

### GPS MONITOR (TO BE COMPLETED BY THE DATA COLLECTOR)

**GPS01000.** Monitoring period: Start Date (Day of):

| SOURCE |  |
|--------|--|
| New    |  |
|        |  |

(GPS\_START\_MM) |\_\_\_|

M M

SOURCE

New

(GPS\_START\_DD) |\_\_\_| D D

(GPS\_START\_YYYY) 20 |\_\_\_| Y Y Y Y

GPS01100/(GPS\_START\_DAY). Start Day:

| Label     | Code | Go To |
|-----------|------|-------|
| Monday    | 1    |       |
| Tuesday   | 2    |       |
| Wednesday | 3    |       |
| Thursday  | 4    |       |
| Friday    | 5    |       |
| Saturday  | 6    |       |
| Sunday    | 7    |       |

SUUP

New

GPS02000. End Date (Evening of):

New

(GPS\_END\_MM) |\_\_\_| \_\_\_ M

(GPS\_END\_DD) |\_\_\_| D D

(GPS\_END\_YYYY) 20|\_\_\_| YY Y Y

GPS03000/(GPS\_END\_DAY). End Day:

| Label     | Code | Go To |
|-----------|------|-------|
| Monday    | 1    |       |
| Tuesday   | 2    |       |
| Wednesday | 3    |       |
| Thursday  | 4    |       |
| Friday    | 5    |       |
| Saturday  | 6    |       |
| Sunday    | 7    |       |
|           |      |       |

SOURCE New

### PHYSICAL ACTIVITY MONITORING SAQ

**PAS01000.** The GPS monitor should be removed from the child's waist in the evening of the last day of the monitoring period. Enter the date the GPS monitor was last worn by the child.

| SOURCE                                    |                                    |                               |
|-------------------------------------------|------------------------------------|-------------------------------|
| New                                       |                                    |                               |
| <b>(GPS_REMOVE_MM)</b>   <br>M M          | _                                  |                               |
| (GPS_REMOVE_DD)   <br>D D                 | ]                                  |                               |
| <b>(GPS_REMOVE_YYYY)</b> 20 <br>YY Y Y    | _                                  |                               |
| PAS02000/(GPS_LAST_WOR worn by the child. | <b>N_DAY).</b> Mark the day of the | week the GPS monitor was last |
| Label                                     | Code                               | Go To                         |
| Monday                                    | 1                                  |                               |
| <b>—</b>                                  |                                    |                               |

| Monday    | 1 |  |
|-----------|---|--|
| Tuesday   | 2 |  |
| Wednesday | 3 |  |
| Thursday  | 4 |  |
| Friday    | 5 |  |
| Saturday  | 6 |  |
| Sunday    | 7 |  |
|           |   |  |

| SOURCE |  |  |
|--------|--|--|
| New    |  |  |

PAS03000. Enter the time the GPS monitor was last worn by the child.

| SOURCE |  |
|--------|--|
| New    |  |
|        |  |

(GPS\_LAST\_WORN\_TIME) TIME: |\_\_\_| :|\_\_| |

### (GPS\_LAST\_WORN\_TIME\_UNIT)

| Label | Code | Go To |
|-------|------|-------|
| AM    | 1    |       |
| РМ    | 2    |       |

**PAS04000/(GPS\_PROBLEMS).** Were there any problems with the GPS monitor? Please check all that apply.

| Label                   | Code | Go To |
|-------------------------|------|-------|
| No problems             | 1    |       |
| Problems with charging  | 2    |       |
| Not able to turn on     | 3    |       |
| Waistband/Pouch damaged | 4    |       |
| Monitor damaged         | 5    |       |
| Other                   | -5   |       |

SOURC

New

### PARTICIPANT INSTRUCTIONS

- If you selected "Other" and any other response, go to PAS05000.
- If you did not select "Other," go to PAS06000.

## PAS05000/(GPS\_PROBLEMS\_OTH).

SPECIFY:

SOURCE New

PAS06000/(GPS\_COMMENTS). Enter any comments about the GPS monitoring of your child

New

## PHYSICAL ACTIVITY MONITOR (TO BE COMPLETED BY THE DATA COLLECTOR)

**PAM01000.** Monitoring period: Start Date (Day of):

# SOURCE New

**(PA\_START\_MM)** |\_\_\_| M M

| (PA_ | _START_DD | ) |
|------|-----------|---|
| D    | D         |   |

**(PA\_START\_YYYY)** 20|\_\_\_| YY Y Y

PAM02000/(PA\_START\_DAY). Start Day:

| Label     | Code | Go To |
|-----------|------|-------|
| Monday    | 1    |       |
| Tuesday   | 2    |       |
| Wednesday | 3    |       |
| Thursday  | 4    |       |
| Friday    | 5    |       |
| Saturday  | 6    |       |
| Sunday    | 7    |       |

SOURCE New

PAM03000. End Date (Morning of):

New

(PA\_END\_MM) |\_\_\_| M M (PA\_END\_DD) |\_\_\_| D D

(PA\_END\_YYYY) 20|\_\_\_| YY Y Y

PAM04000/(PA\_END\_DAY). End Day:

| Label  | Code | Go To |
|--------|------|-------|
| Monday | 1    |       |

| Label     | Code | Go To |
|-----------|------|-------|
| Tuesday   | 2    |       |
| Wednesday | 3    |       |
| Thursday  | 4    |       |
| Friday    | 5    |       |
| Saturday  | 6    |       |
| Sunday    | 7    |       |
|           |      | ·     |

| SOURCE |
|--------|
| New    |

### WEAR LOG AND SHIPPING

**WLA01000.** The physical activity monitor should be removed from the child's wrist on the morning after the last day of the monitoring period. Enter the date the physical activity monitor was removed.

DATE:

| SOURCE                  |
|-------------------------|
| lew                     |
| PA_REMOVE_MM)   <br>M M |

(PA\_REMOVE\_DD) |\_\_\_| D D

(PA\_REMOVE\_YYYY) 20|\_\_\_| YY Y Y

WLA02000/(PA\_LAST\_WORN\_DAY). Mark the day of the week the physical activity monitor was removed from the child's wrist.

| Label     | Code | Go To |
|-----------|------|-------|
| Monday    | 1    |       |
| Tuesday   | 2    |       |
| Wednesday | 3    |       |
| Thursday  | 4    |       |
| Friday    | 5    |       |
| Saturday  | 6    |       |
| Sunday    | 7    |       |

| SOURCE |  |
|--------|--|
| New    |  |

WLA03000. Enter the time the physical activity monitor was removed from the child's wrist.

New

(PA\_LAST\_WORN\_TIME) TIME: |\_\_\_|:|\_\_\_|

H H M M

### (PA\_LAST\_WORN\_TIME\_UNIT)

| Label | Code | Go To |
|-------|------|-------|
| AM    | 1    |       |
| РМ    | 2    |       |

**WLA04000/(PA\_PROBLEMS).** Were there any problems with the physical activity monitor? Please check all that apply.

| Label              | Code | Go To |
|--------------------|------|-------|
| No problems        | 1    |       |
| Wrist band damaged | 2    |       |
| Monitor damaged    | 3    |       |
| Other              | -5   |       |

### New

#### PARTICIPANT INSTRUCTIONS

- If you selected "Other" and any other response, go to WLA05000.
- Otherwise, if you did not select "Other," go to **?WLA06000.**

### WLA05000/(PA\_PROBLEMS\_OTH).

SPECIFY:

## New

WLA06000/(PA\_COMMENTS). Enter any comments about the physical activity monitor worn by your child.

SOUR

New

### WLA07000/(LOG\_COMPLETED). Is the wear log completed?

| Label | Code | Go To              |
|-------|------|--------------------|
| Yes   | 1    | PACK_MONITORS_PROB |
| No    | 2    |                    |

| New | SOURCE |  |
|-----|--------|--|
|     | New    |  |

### WLA08000/(LOG\_INCOMPLETE\_REASON). Why is the wear log not completed?

| Label                  | Code | Go To              |
|------------------------|------|--------------------|
| Wear log missing       | 1    | PACK_MONITORS_PROB |
| Instructions not clear | 2    | PACK_MONITORS_PROB |
| Ran out of time        | 3    | PACK_MONITORS_PROB |
| Other                  | -5   |                    |

SOURCE New

### WLA09000/(LOG\_INCOMPLETE\_REASON\_OTH).

SPECIFY:

| SOURCE |  |
|--------|--|
| New    |  |

WLA10000/(PACK\_MONITORS\_PROB). Were there any problems packing up the monitors for shipping? Please check all that apply.

| Label                     | Code | Go To |
|---------------------------|------|-------|
| No problems               | 1    |       |
| Shipping supplies missing | 2    |       |
| Other                     | -5   |       |

New

## PARTICIPANT INSTRUCTIONS

- If you selected "Other" and any other response, go to WLA11000.
- Otherwise, if you did not select "Other," go to **?WLA12000.**

### WLA11000/(PACK\_MONITORS\_PROB\_OTH).

SPECIFY:

| SOURCE |  |
|--------|--|
| New    |  |

**WLA12000.** Thank you very much for completing this questionnaire! All of your answers are very important.

Please help us by looking at each question again to make sure you:

- Did not incorrectly skip any questions, and
- Drew a line through the answer options you wished to change and put an 'X' next to the answer options you wished to select

Place this questionnaire in a resealable plastic bag and ship it with the physical activity monitor, GPS monitor and wear log to the following address: [Include the shipping address here.] If you have any questions about your child's activity monitoring or shipping the monitors, please contact us at: [Include ROC contact information (phone number, email address, etc.) here.]

### FOR DATA COLLECTOR USE ONLY:

| FDC01000/(GPS_EQUIP_ID). Equipmer Equipment ID: |          |          |         |
|-------------------------------------------------|----------|----------|---------|
| FDC02000/(PA_EQUIP_ID). Equipment Equipment ID: |          | -        |         |
| FDC03000/(SHIP_TRACK_NUM).                      | Shipment | tracking | number: |
| FDC04000/(STAFF_ID). Staff ID:                  |          |          |         |
| FDC05000/(R_P_ID). Respondent ID:               |          |          |         |
| FDC06000/(P_ID). Participant ID:                |          |          |         |